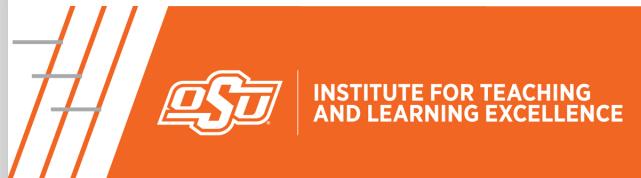

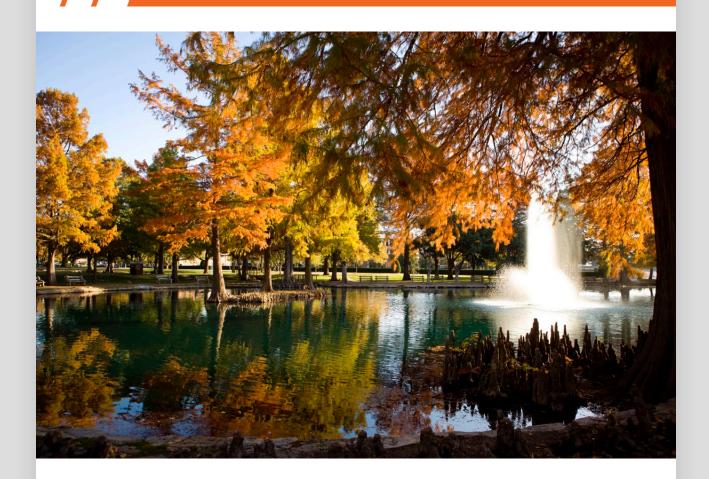

# **IN THIS EMAIL**

- Establishing Relevance
- Prompt Engineering with "SPARK"
- Learning More About Canvas

**ITLE WEBSITE** 

### **Establishing Relevance**

Engage students in course content by establishing relevance.

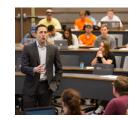

### **Events**

Canvas Zoom Chats Last Chat on Nov. 15 Zoom Series

<u>Learn More</u> <u>Register Here</u>

### **Watch Here**

## **Prompt Engineering with "SPARK"**

Elevate your AI interactions with our latest AI Tool Tip: "Prompt Engineering with "SPARK." This week, we explore Dr. Sabba Quidwai's inventive SPARK framework, a prompting method that combines Design Thinking principles with AI capabilities for effective AI prompting.

#### **Watch Here**

# **Learning More About Canvas**

We have many resources available for faculty to learn more about Canvas. Whether you are just starting here at OSU or are a seasoned pro, there is sure to be something to expand your Canvas knowledge!

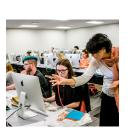

#### **Learn More**

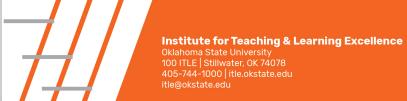

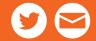